[A]: Harry Bush (2:51/2)

<http://www.pmview.com/>

1.DOUBLE-CLICK PROBLEM UNDER OS/2 v4.0 ("Merlin" GA)

"I'm running OS/2 version 4.0. Whenever I double-click a GIF file (or JPG, or PCX, or TGA, or TIFF, or PhotoCD, or …), it launches the OS/2 Multimedia Viewer. How can I set up OS/2 to launch PMView instead?"

Answer1: If you have installed any fixpacks then you already have the ability to do so. Use .\OS2\SETDEFV.CMD to change the default viewer for a specific file type based on the file extension. For example: .\OS2\SETDEFV.CMD "PMView" TEMP.BMP will change the default viewer for all .BMP files to PMView.

Answer2: Download and install the FIX for the Warp 4 image file association problem [\(ftp://ftp.practice.xo.com/pub/primgfix.zip](ftp://ftp.practice.xo.com/pub/primgfix.zip))

[A]: Alexander Belyaev (2:5035/13.15)

Перевод:

## <http://www.pmview.com/>

1: Если у вас установлен какой-либо фикспак, то есть штатное средство, чтобы сделать это. Используйте x:\OS2\SETDEFV.CMD чтобы сменить дефолтный вьюер для конкретного расширения. Hапример

.\OS2\SETDEFV.CMD "PMView" TEMP.BMP сменит просмотрщик по умолчанию для всех BMP на PMView

2: Скачайте и установите утилитку для решения данной проблемы

(ftp://ftp.practice.xo.com/pub/primgfix.zip)

From: <http://ftp.osfree.org/doku/>- **osFree wiki**

Permanent link: **<http://ftp.osfree.org/doku/doku.php?id=ru:os2faq:os2gen:os2gen.094>**

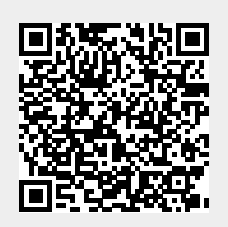

Last update: **2014/06/20 05:08**